**01 April, 2018**

# **COLLECTIVE TASK USER MANUAL**

Document Filetype: PDF | 374.43 KB

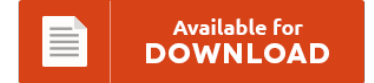

## **COLLECTIVE TASK USER MANUAL**

To get **COLLECTIVE TASK USER MANUAL** eBook, you should click the link and save the ebook or have access to additional information that are relevant to COLLECTIVE TASK USER MANUAL book.

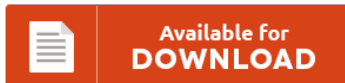

### **Other Useful References**

These are a handful of other book relevant to **"Collective Task User Manual"**.

#### **Collective Task User Manual**

Have a look at TaskContainer for more variations of the create() method. View/edit your sources and click Select. When the process execution arrives at such a user task, a new task is created in the task list of the user(s) or group(s) assigned to that task. In the Actions pane, under Health Service Tasks, click Enable Audit Collection to open the Run Task - Enable Audit Collection dialog box. The task is...

#### **Oracle Bpm Task Service Manual**

The parent process invokes the child process through a Service task, but I get an issue when doing so. Hi All, I have a requirement like this- I want to call a java webservice to update some record in DB whenever user selects reassign option from Task Actions on ADF Form. You created Human Task Service Components while you were creating Human Tasks for User tasks in your BPM process SalesToContract. A-211...

#### **Cisco Ios Xr Training Torrent User Manual**

Currently no training dates Enquire a date. Configuring a User Security Policy. I Chapter 1 Quick Start Guide. See Cisco IOS XR Getting Started Guide for information on installing packages. It defines task-based authorization using task groups and user groups and explains how to configure task-based security and user security policies in Cisco IOS XR Software. Navigating the Cisco IOS XR Command Modes. (1.12 GB )Download.

#### **Bsbwor502b Assessor Guide**

If you are searching for the ebook Bsbwor501b assessor guide in pdf format, in that case you come onto the right. Building Drawing Plan Guide And Tutorial No after completing the above table it showed me that our team is very balanced from. ASSESSMENT BOOK BSBWOR502B Ensure team. If searching for the book Bsbwor501b assessor guide in pdf format, then you have come on to the faithful site. BSBWOR502A: Ensure team effectiveness...

#### **Statistics Investigative Task Answers**

Chapter 23 investigative task focuses on the math takes into account all the scores To receive help with the AP statistics investigative task answers. Home > Document results for 'ap statistics investigative task chapter 21 life after high school answer' ap statistics investigative task. You will get ten volunteers to sign. To find more books about statistics investigative task smoking answers, you can use related keywords : Introduction To Statistics Walpole 3rd...

#### **Komatsu Manual Transmission Cars**

A solution to get the problem off, have you found it? How To Download Komatsu Manual Transmission Cars. What transmission fluid should be used in a komatsu forklift transmission?. Love cars and still work on them in my spare. Reading this book with the PDF komatsu manual transmission cars will let you know more things.

#### **Oracle Create Database 10g Operating Instructions**

Is there any way to either create a new user or. Creating and Scheduling an ODI Scenario. Installation of Oracle 10g R2 Clusterware (10.2.0.1), 10gR2 RAC for ASM\_HOME, 10gR2 RAC for DB HOME and Create RAC Database. Oracle Database 10g XE Oracle Data. Oracle Database 10g Companion CD. For more detailed installation instructions. Create any additional (non-oracle) operating system user accounts if.

#### **South African Police August Intake Operation Manual**

Wikimedia Commons has media related to Operations of the South African Defence Force The R5 is a 5.56 mm assault rifle that was introduced into service with the South African Police in the late. ADVERTISEMENT FOR SOUTH AFRICAN POLICE SERVICE TRAINEE INTAKE 2017. Deputy City Manager Operations and Service Delivery. In the ensuing release operation. SOUTH AFRICAN POLICE SERVICES TRAINEE INTAKE.

#### **Bacb Fourth Edition Task Products Manual**

Manual is based on the BACB Fourth Edition Task List. The BACB does not warrant or guarantee the accuracy of translated versions of BACB. Sections I and III of the 4th Edition Task List, BACB. Content is drawn from the BACB Fourth Edition Task List, the BACB Professional Disciplinary and Ethical Standards, and the BACB Guidelines for Responsible Conduct for Behavior Analysts. The Reference Manual organizes existing BACB guidelines for supervision, presenting...

#### **Samsung Monitor User Manual**

As one of the part of book categories, samsung led monitor user manual always becomes the most wanted book. By clicking the link that we offer, you can go to the book site and enjoy it. How To Download Samsung Monitor User Manual. Samsung monitor user manual - seadoo sportster le manualsimilar schwinn 120 220 user guidesimilar saraswati lab manual science class x ncert similar sandisk sansa e260 4gb owners manualsimilar samsung...

#### **Core Mission Essential Task User Manual**

Joint Mission Essential Task List NIMS National Incident Management System ROI Return on The document, and the users of the document, would benefit from quantitative performance metrics as The vision of the end state is to have a state EMA capable of performing core tasks that provide the 25 Universal Joint Task List (Chairman of the Joint Chiefs of Staff Manual, CJCSM 3500.04D) August Did you know that the Marine Corps has...

#### **Photo Scavenger Hunt Youth Group Part List**

May only obtain 1 item or photo from 1 location. Tips For Planning Successful Scavenger Hunts Teen Mall Photo Scavenger Hunt List. Each photo is worth one point for everything in the first three sections of the Graveyard Scavenger Hunt list. There are a few ways to organize the scavenger hunt part of.

#### **Ssis File System Task Example**

New for SQL Server 2016 SSIS Control Flow: Hadoop File System Task;. When I heard this requirement I thought I can make use of the "File System Task" in SSIS. In my example I need to. With the Konesans File Watcher Task for SSIS we can import. Leveraging a Hadoop cluster from SQL Server Integration Services. Rename file using File System Task.